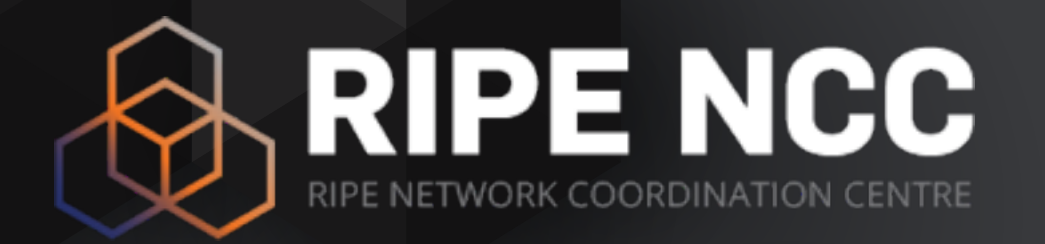

## **RIPE Atlas**

#### Measuring the Internet

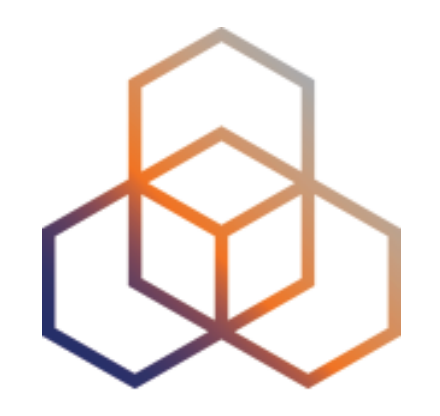

# **Why**

#### What is it useful for?

### **Why RIPE Atlas? (1)**

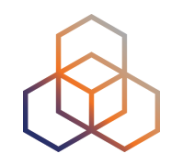

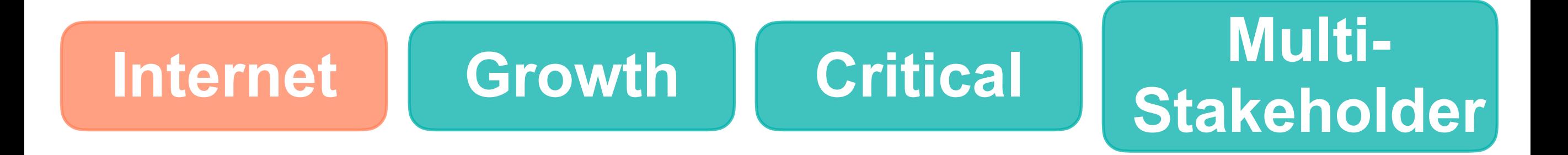

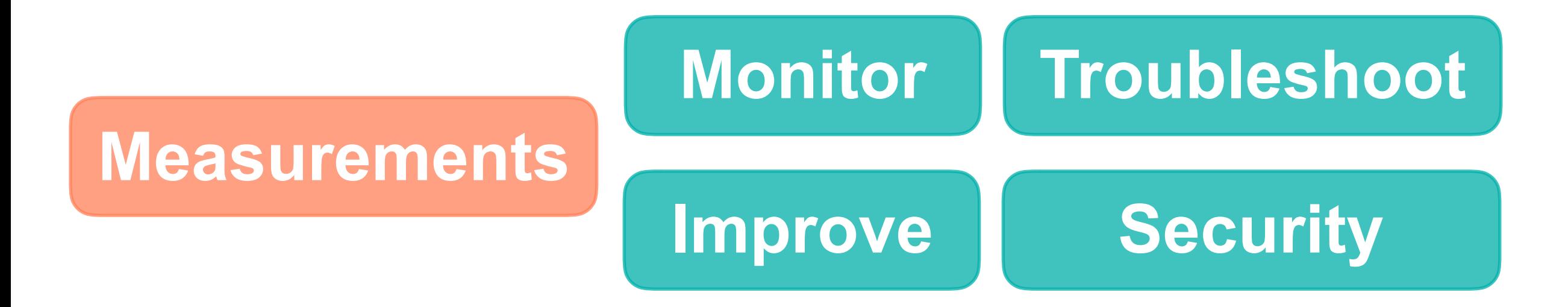

#### **Lack of Internet wide measurements**

## **Why RIPE Atlas? (2)**

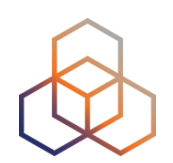

Goals:

- Internet wide measurement system
	- Internet infrastructure, not all applications
- Real time & historical info
- Outbound and inbound measurements
- Collaborative effort
- Open and free
- IPv4 and IPv6 capable

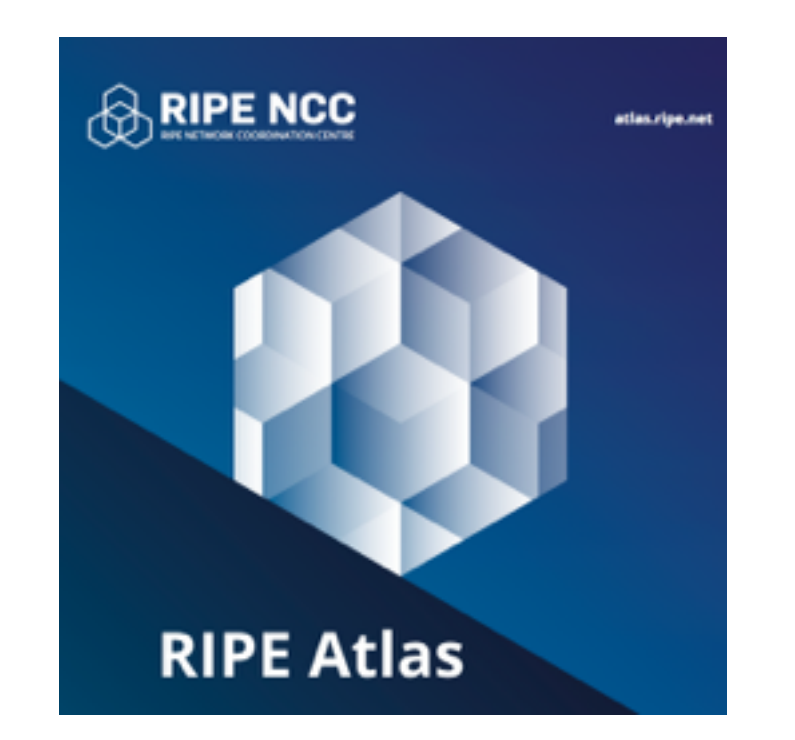

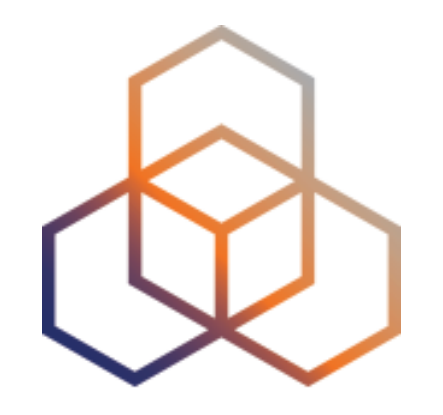

## **What**

#### What is RIPE Atlas

## **What is RIPE Atlas (1)**

#### Composed by: **Probes**

• 9500+

### • Around the world

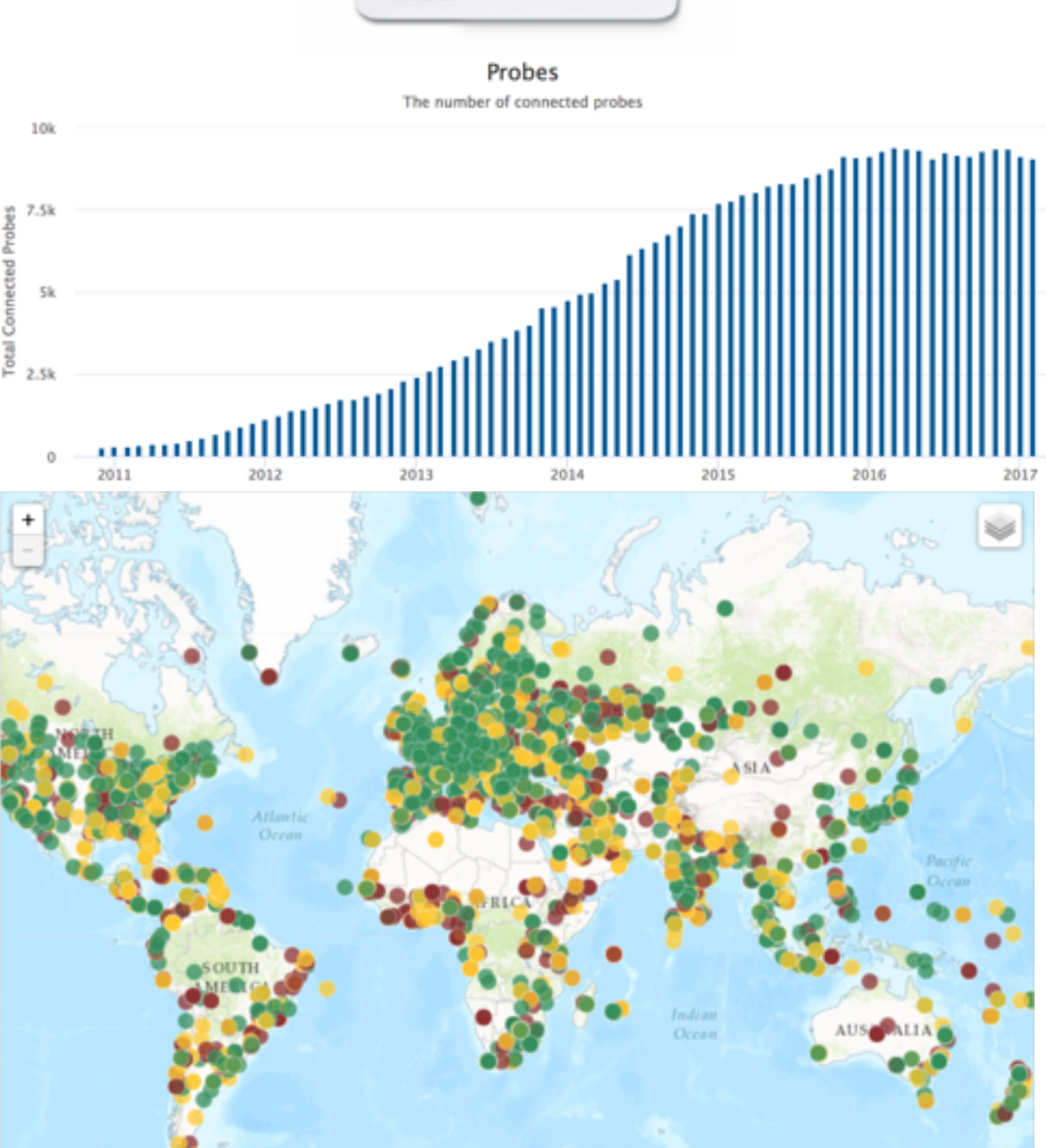

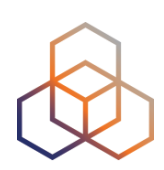

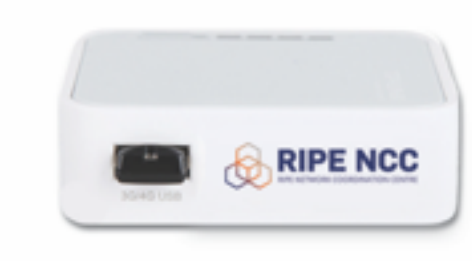

## **What is RIPE Atlas (2)**

## Composed by: **Anchors**

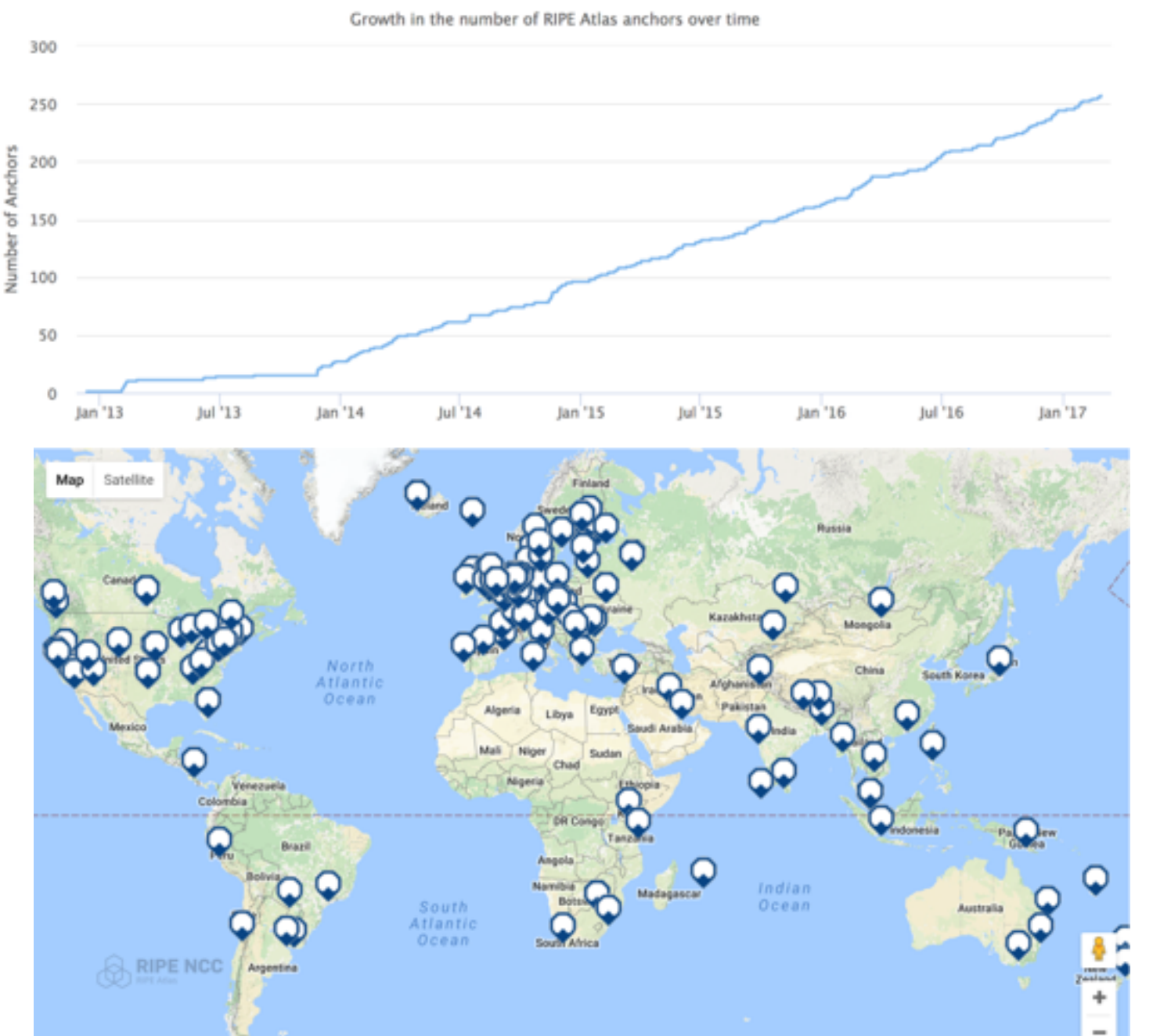

**RIPE Atlas Anchors** 

RIPE NCC

 $[III]$   $\rightarrow$ 

• 250+

#### • Around the world

### **What is RIPE Atlas (3)**

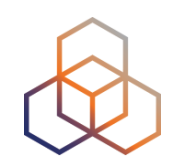

### Composed by: **Web interface / API / CLI**

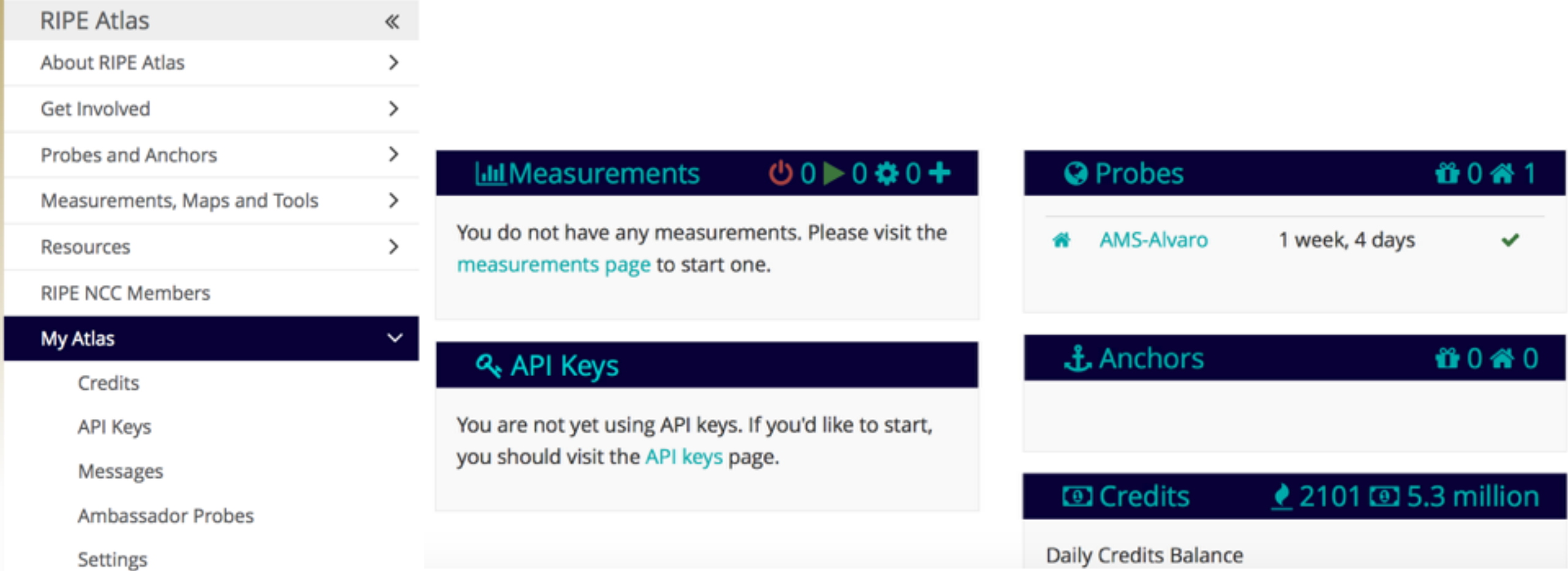

## **What is RIPE Atlas (4)**

### Composed by: **RIPE Atlas Community**

 $\overline{0}$ 

• Hosts

• Users

- Probes
- Anchors

### • Sponsors

• Ambassadors

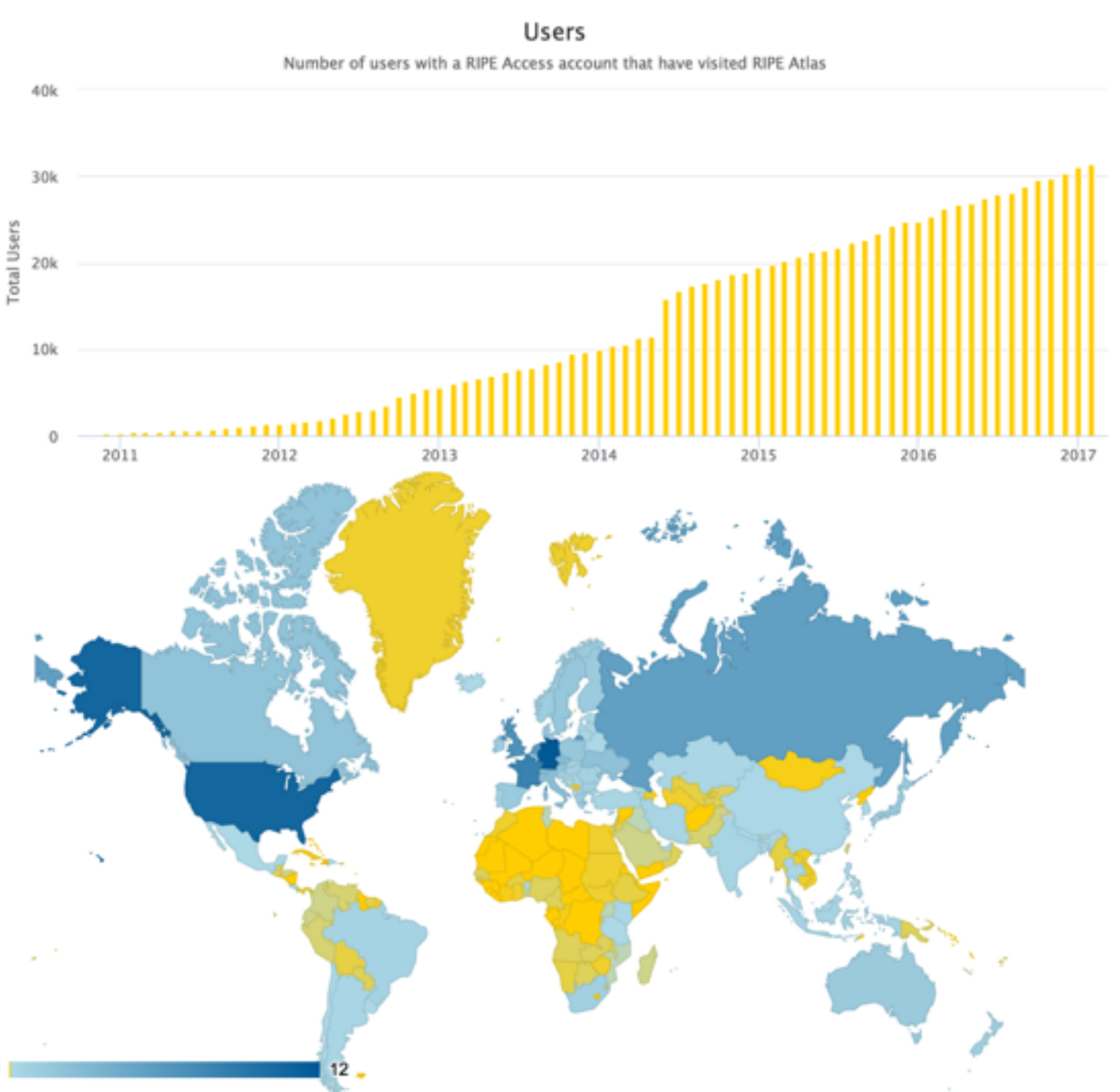

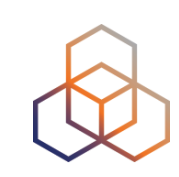

### **What is RIPE Atlas (5)**

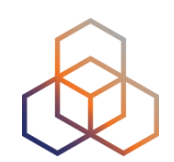

### Composed by: **Measurements**

#### Measurements currently running

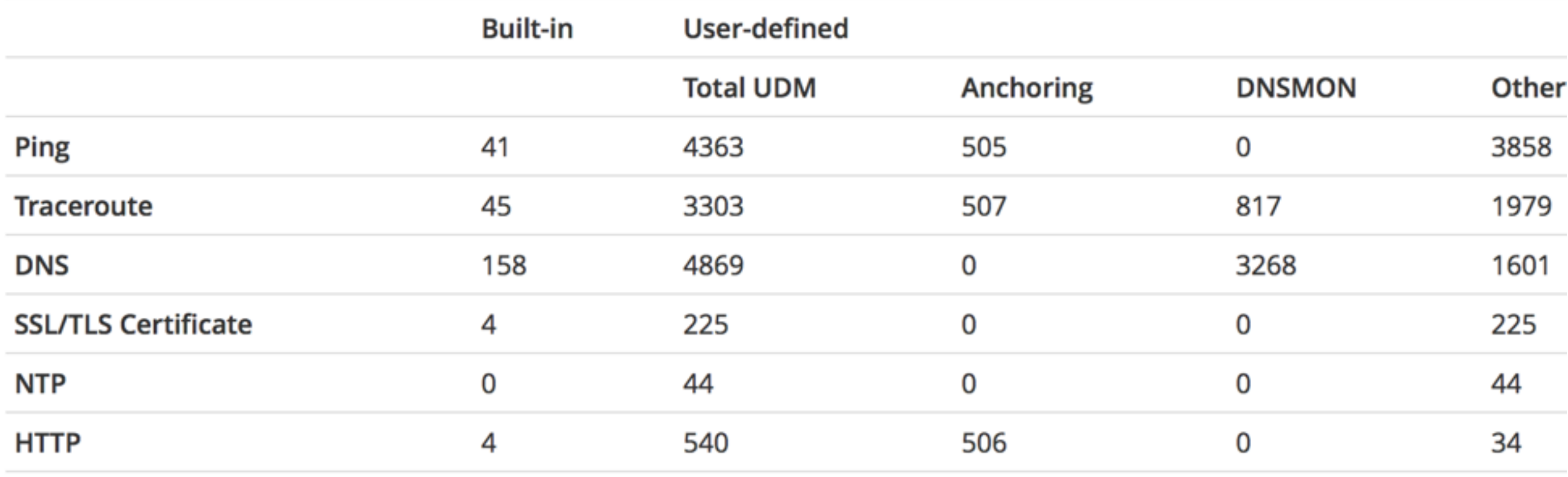

### **RIPE Atlas Overview (1)**

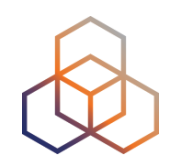

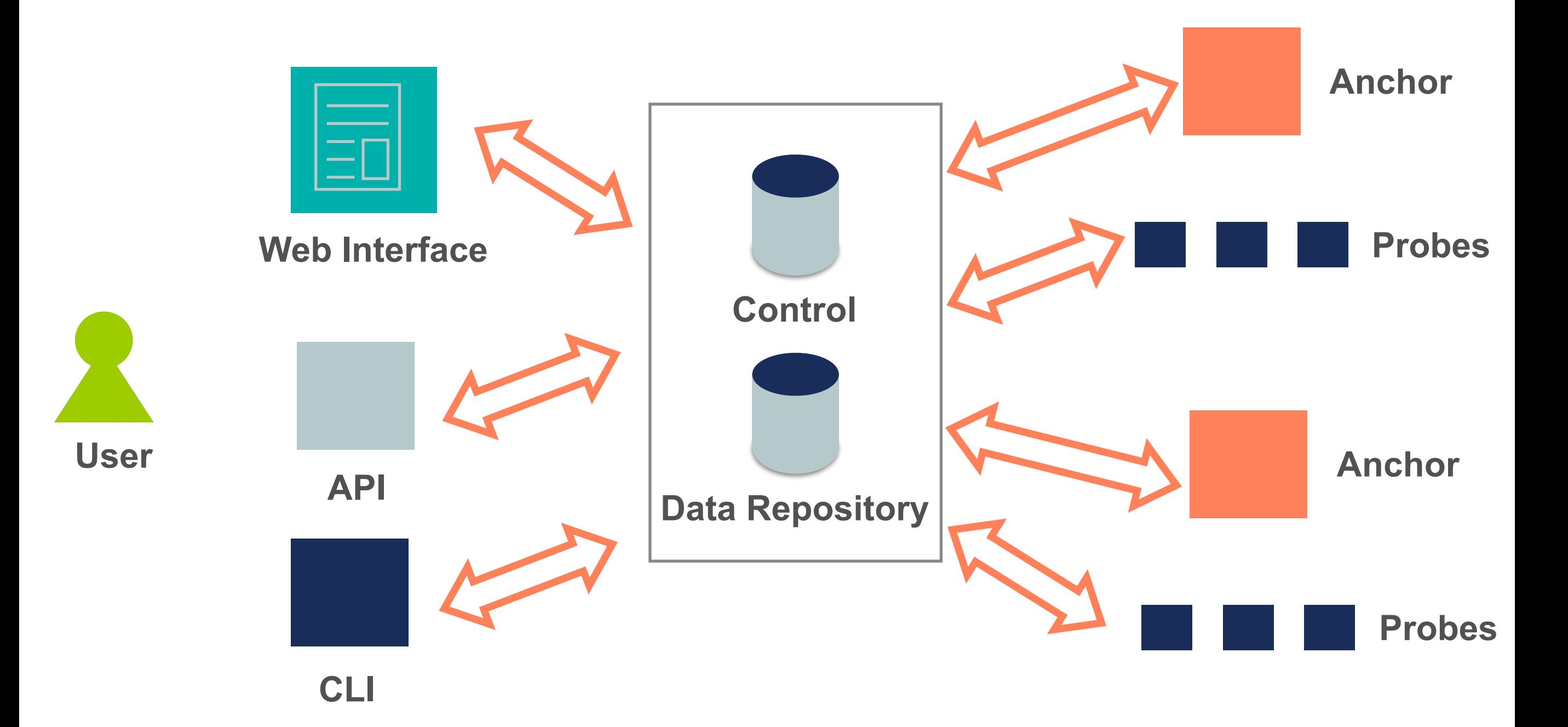

### **RIPE Atlas Overview (2)**

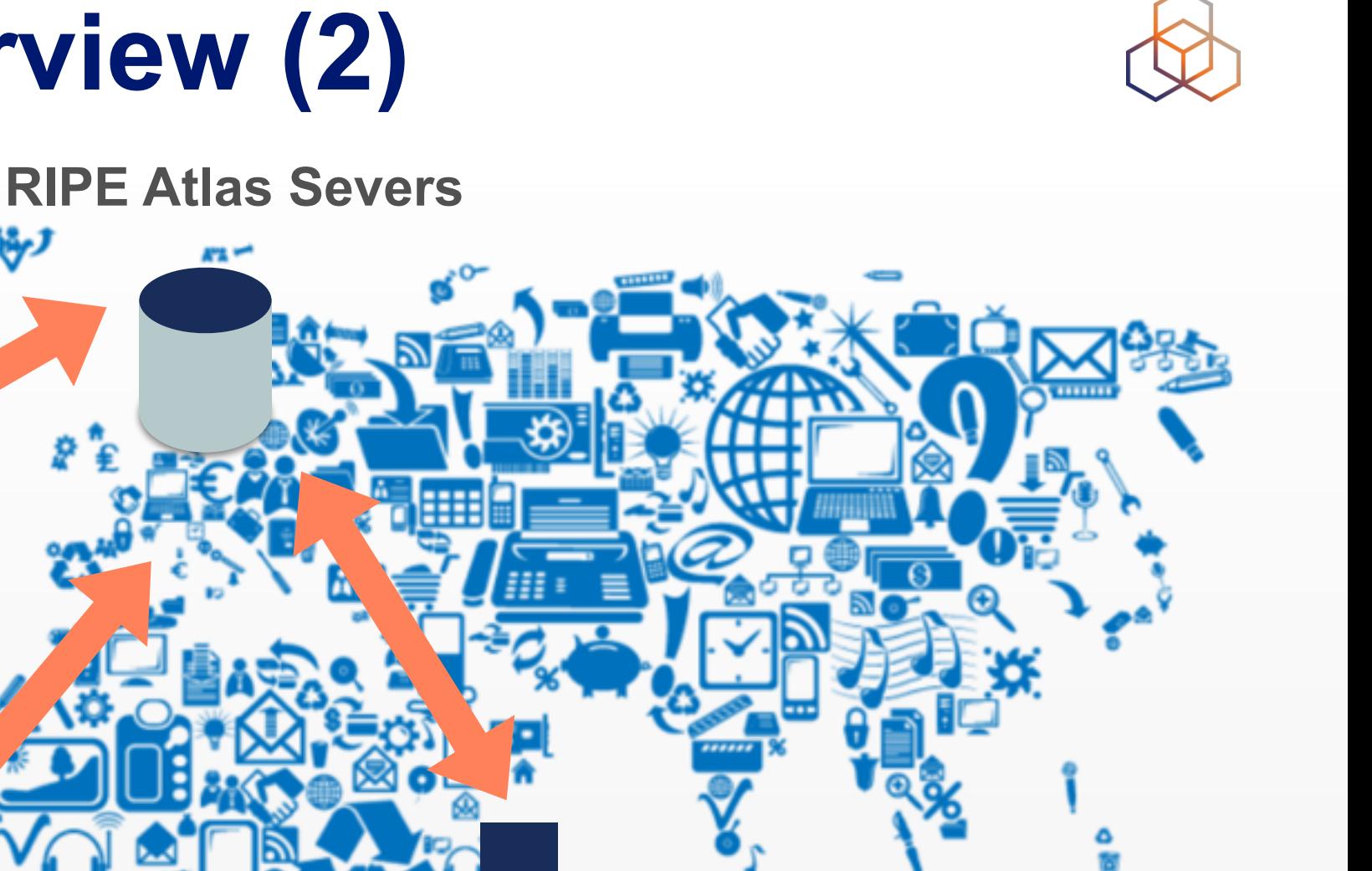

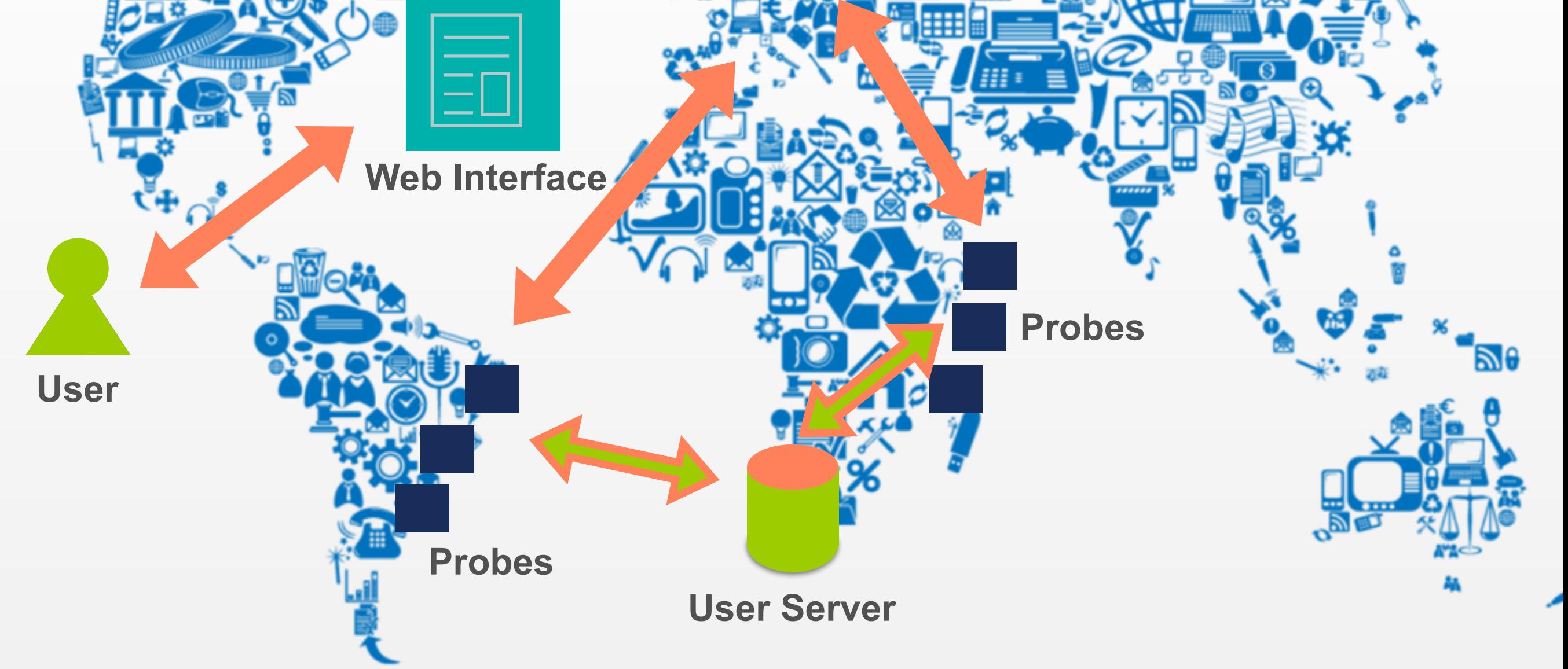

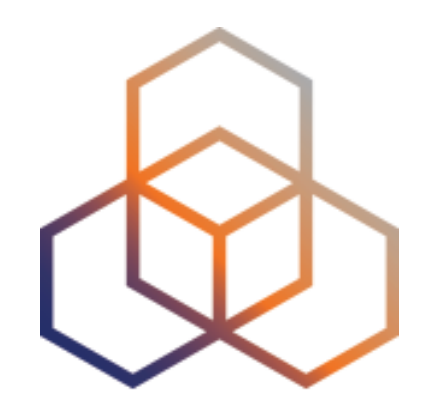

## **How**

#### How can you use it?

### **How to use RIPE Atlas**

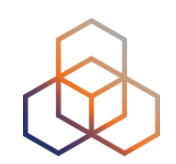

- User friendly web interface, API or CLI
- System based on credits
- Create measurements (ping, trace route, etc.)
- Access (historical) data

### **How to Access RIPE Atlas**

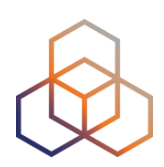

- RIPE NCC Access account (<http://access.ripe.net>)
- RIPE Atlas -> My Atlas ([http://atlas.ripe.net\)](http://atlas.ripe.net)

#### **My RIPE Atlas Dashboard**

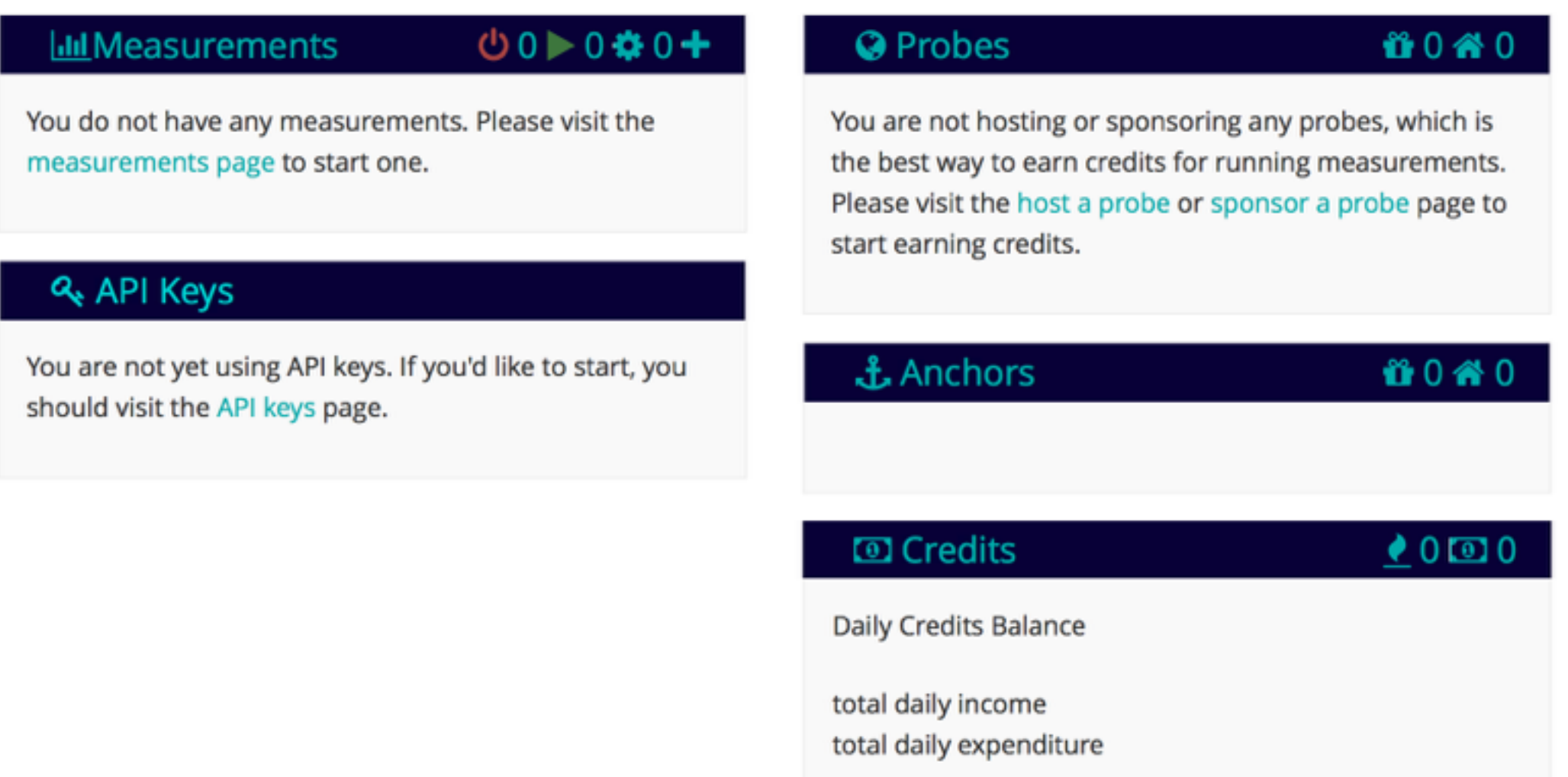

### **Credits**

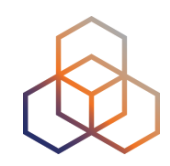

- Every measurement has a cost in credits
- Why? Fairness and avoid overload
- How to earn credits?
	- 1. Hosting a probe / anchor
	- 2. Being an RIPE NCC member (LIR)
	- 3. Being RIPE Atlas sponsor
	- 4. Transfer
	- 5. Voucher…

### **RIPE Atlas measurements**

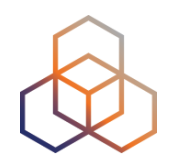

- **Built-in** global measurements towards root nameservers
	- Visualised as Internet traffic maps

• **Built-in** regional measurements towards "anchors"

• **Users** can run customised measurements

## **Highlights**

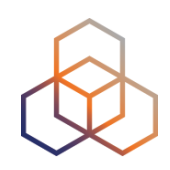

- Six types of measurements: ping, traceroute, DNS, SSL/TLS, NTP and HTTP (to anchors)
- APIs and CLI tools to start measurements and get results
- Streaming data for real-time results
- Status checks (Icinga & Nagios)
- New: ["Time Travel](https://labs.ripe.net/Members/suzanne_taylor_muzzin/ripe-atlas-time-travel-is-here)", [LatencyMON,](https://labs.ripe.net/Members/massimo_candela/new-ripe-atlas-tool-latencymon) [DomainMON](https://labs.ripe.net/Members/suzanne_taylor_muzzin/ripe-atlas-domainmon-is-here)

## **Security Aspects**

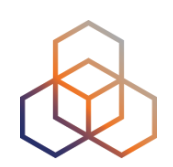

#### • Probes:

- Hardware trust material (regular server address, keys)
- No open ports; initiate connection; NAT is okay
- Don't listen to local traffic
- No passive measurements
- Automatic FW updates
- Measurements triggered by "command servers"
	- Inverse ssh tunnels
- Source code published

### **Ethical Considerations**

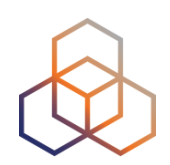

- No passive measurements (no user traffic)
- Set of measurements is limited
- HTTP measurements only to Anchors
- All data is open and available to anyone
- Barrier to entry is low/cheap
- Open API's
- Open source code on GitHub

### **Troopers17 - NGI voucher**

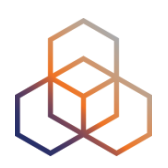

- You can start playing right now!
- **Login** using your RIPE access account
- Go to RIPE Atlas ([atlas.ripe.net](http://atlas.ripe.net))
	- My Atlas (left menu)
	- Credits

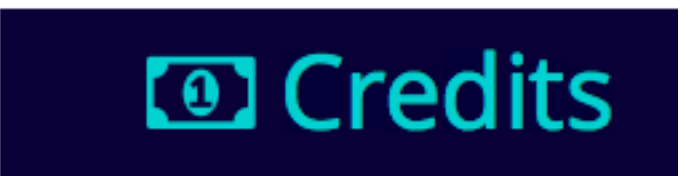

- Redeem voucher  $\bullet$  Redeem voucher

Ah! The voucher! :-) **rightscon**

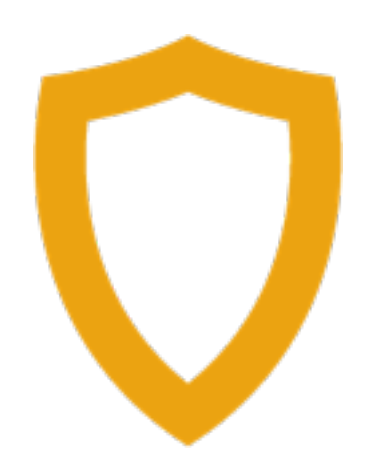

### **Creating Measurements (1)**

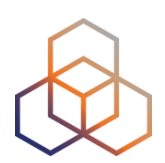

#### **Create a New Measurement**

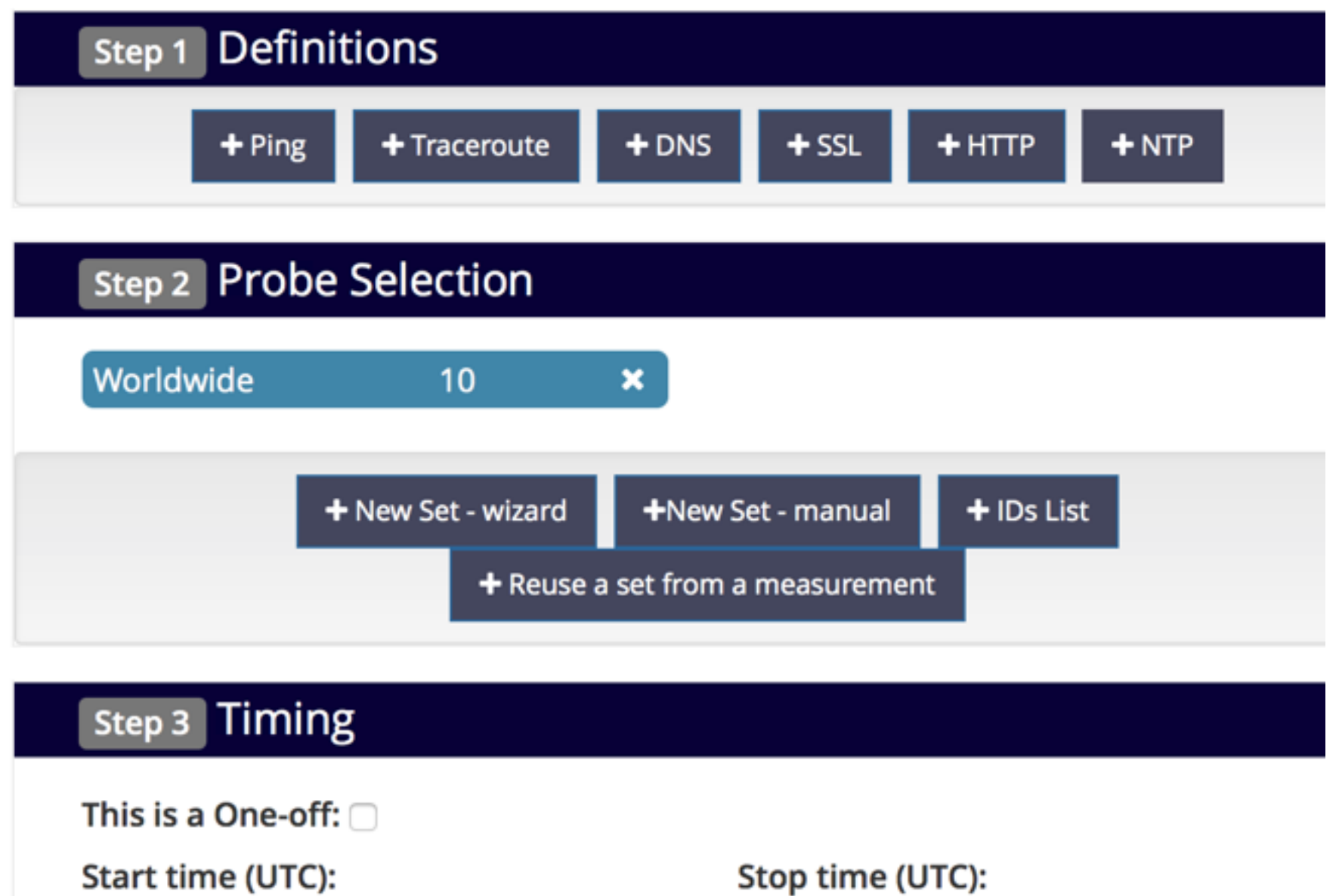

As soon as possible

Never

⊞

### **Creating Measurements (2)**

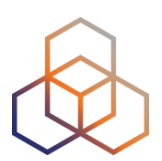

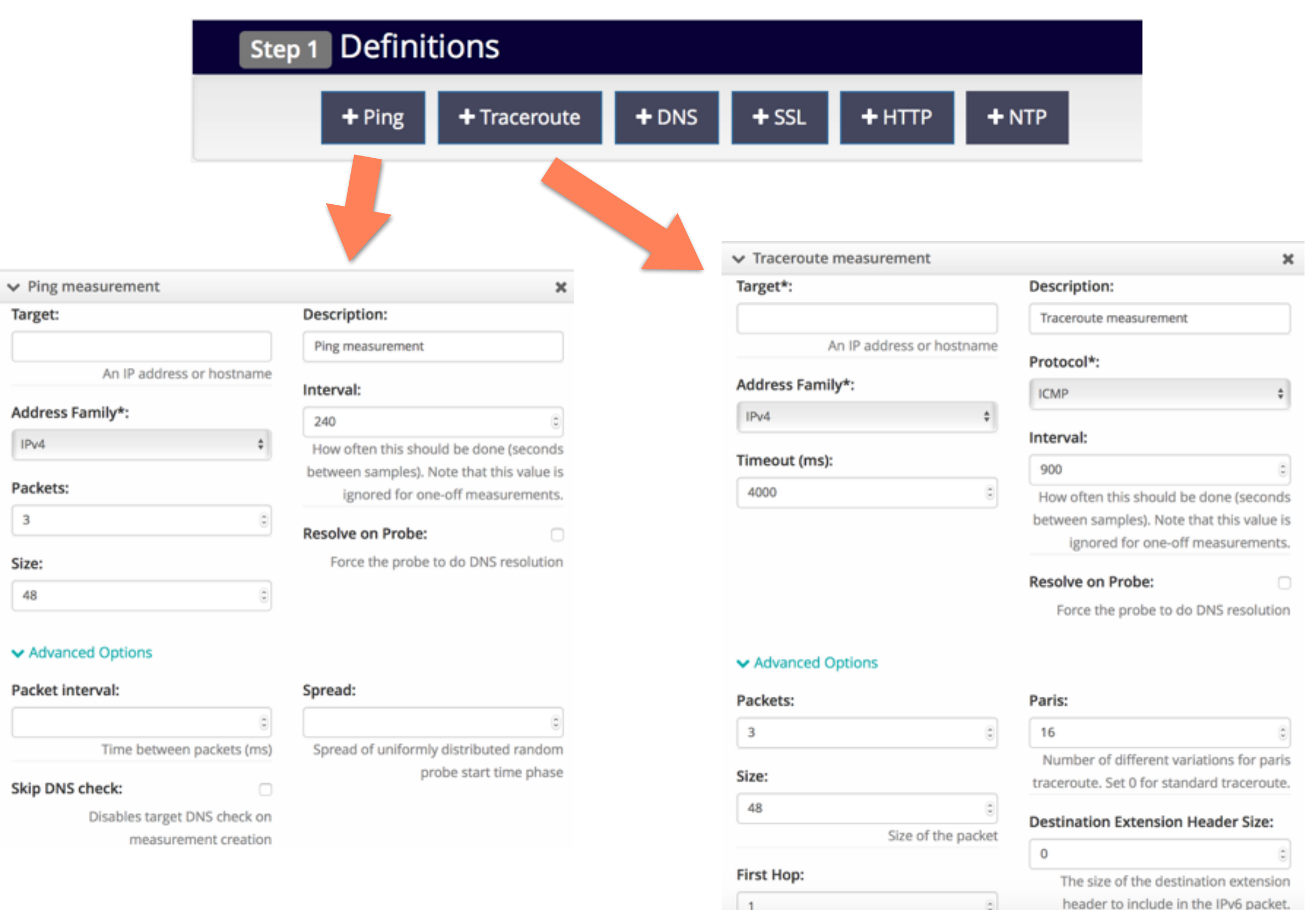

### **Creating Measurements (3)**

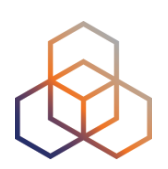

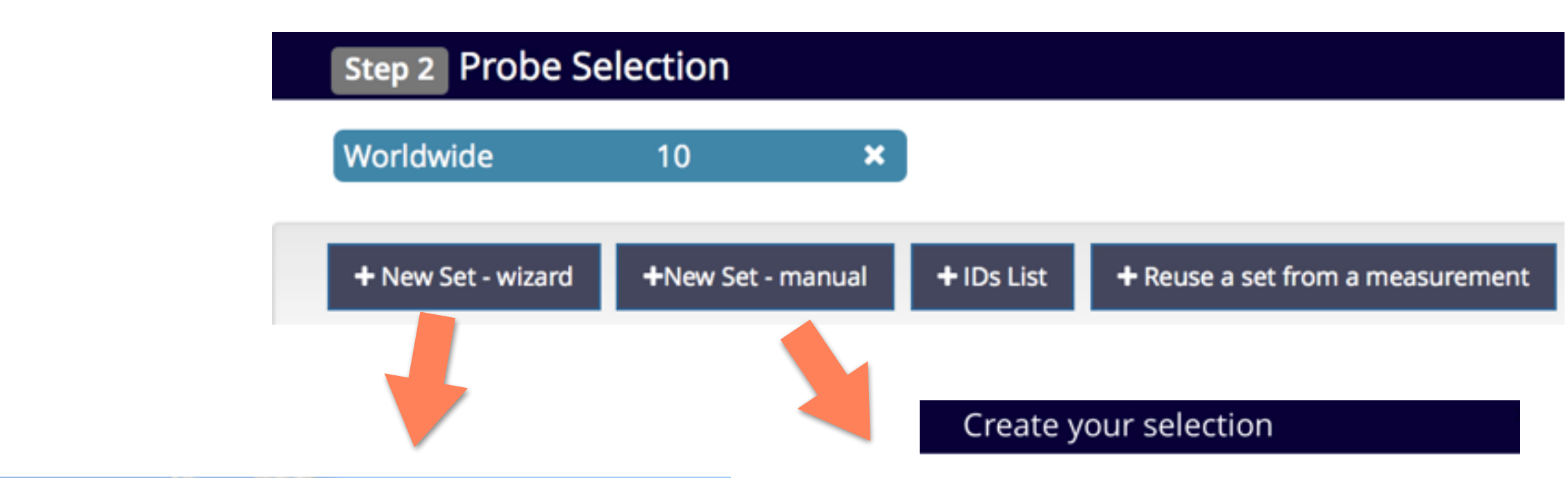

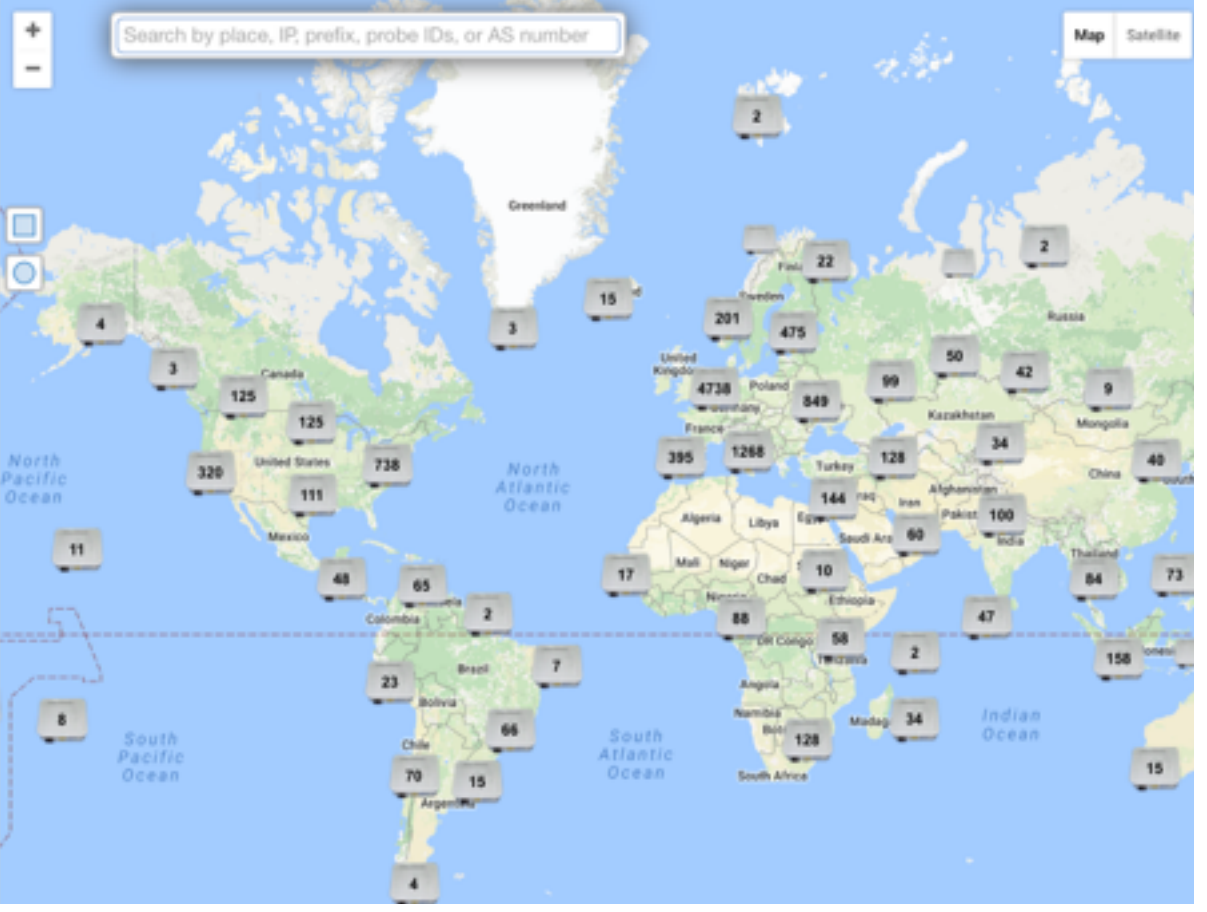

In this panel you can manually create a probe selection. If you need more help or you want to visualize where the probes are, please use the wizard selection.

#### Type (mandatory)

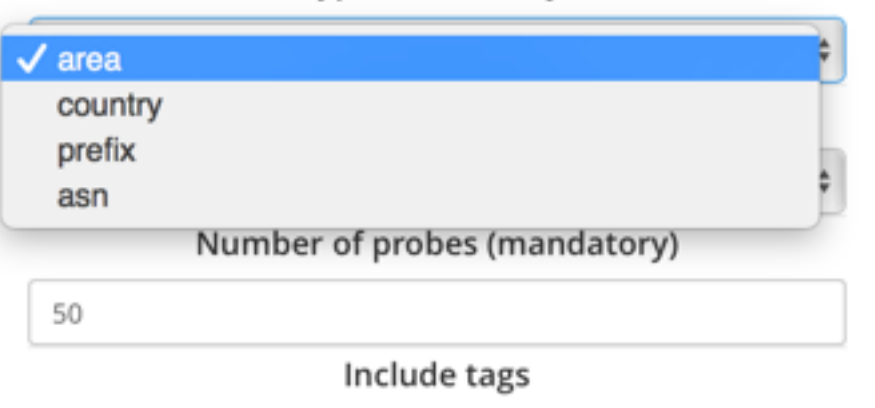

**Exclude tags** 

### **Creating Measurements (4)**

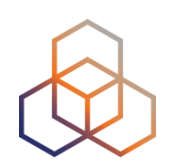

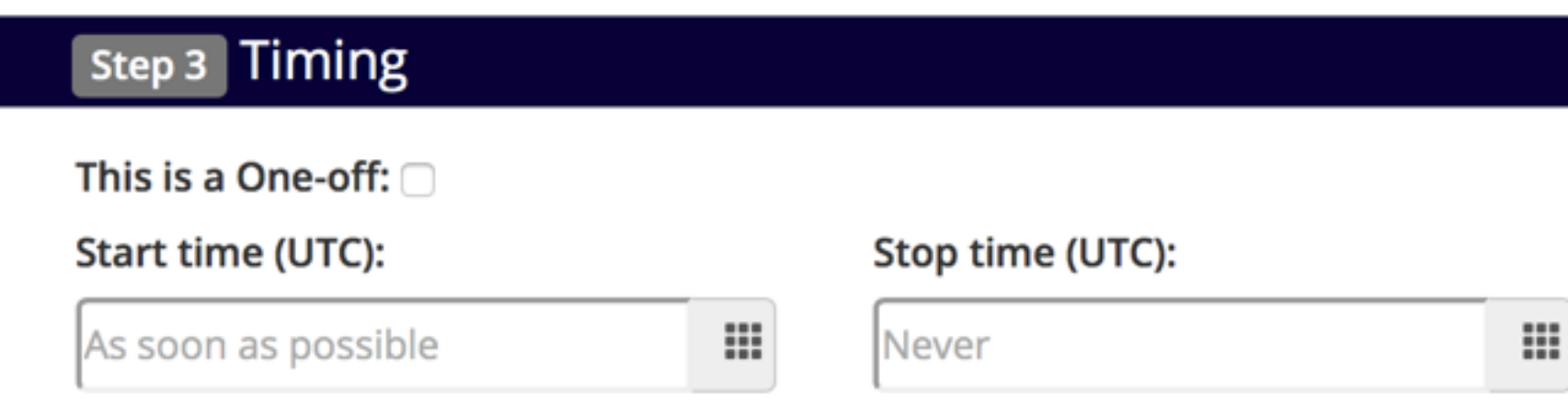

### **Globe reachability check: traceroute**

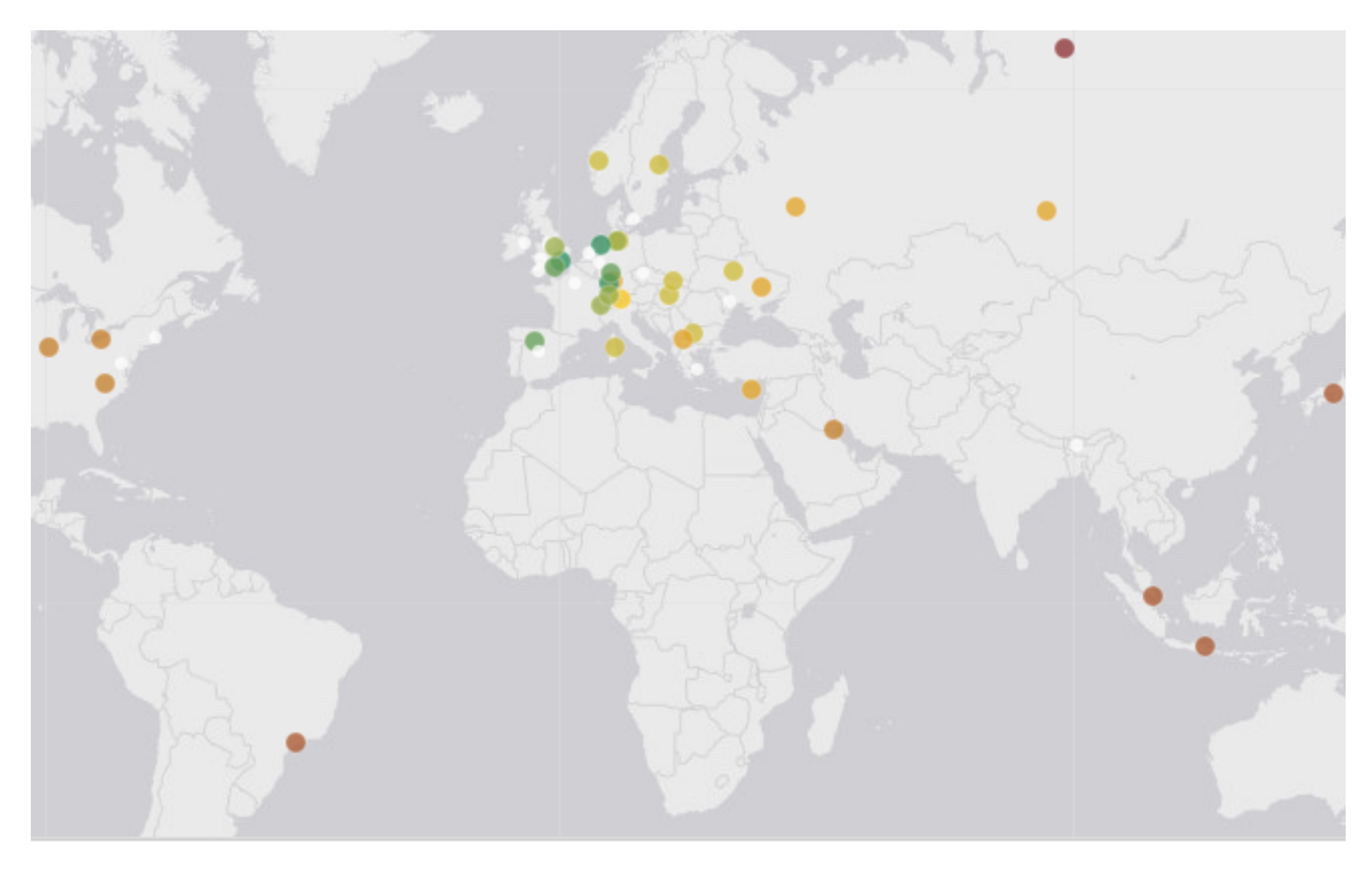

 $\leq$  30 ms: 4  $\leq$  40 ms: 8  $\leq$  50 ms: 1  $\leq$  100 ms: 6  $\leq$  200 ms: 5  $\leq$  300 ms: 4  $< 10$  ms: 3  $< 20$  ms: 3  $> 300$  ms: 1

### **Traceroute view: list**

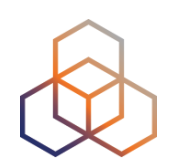

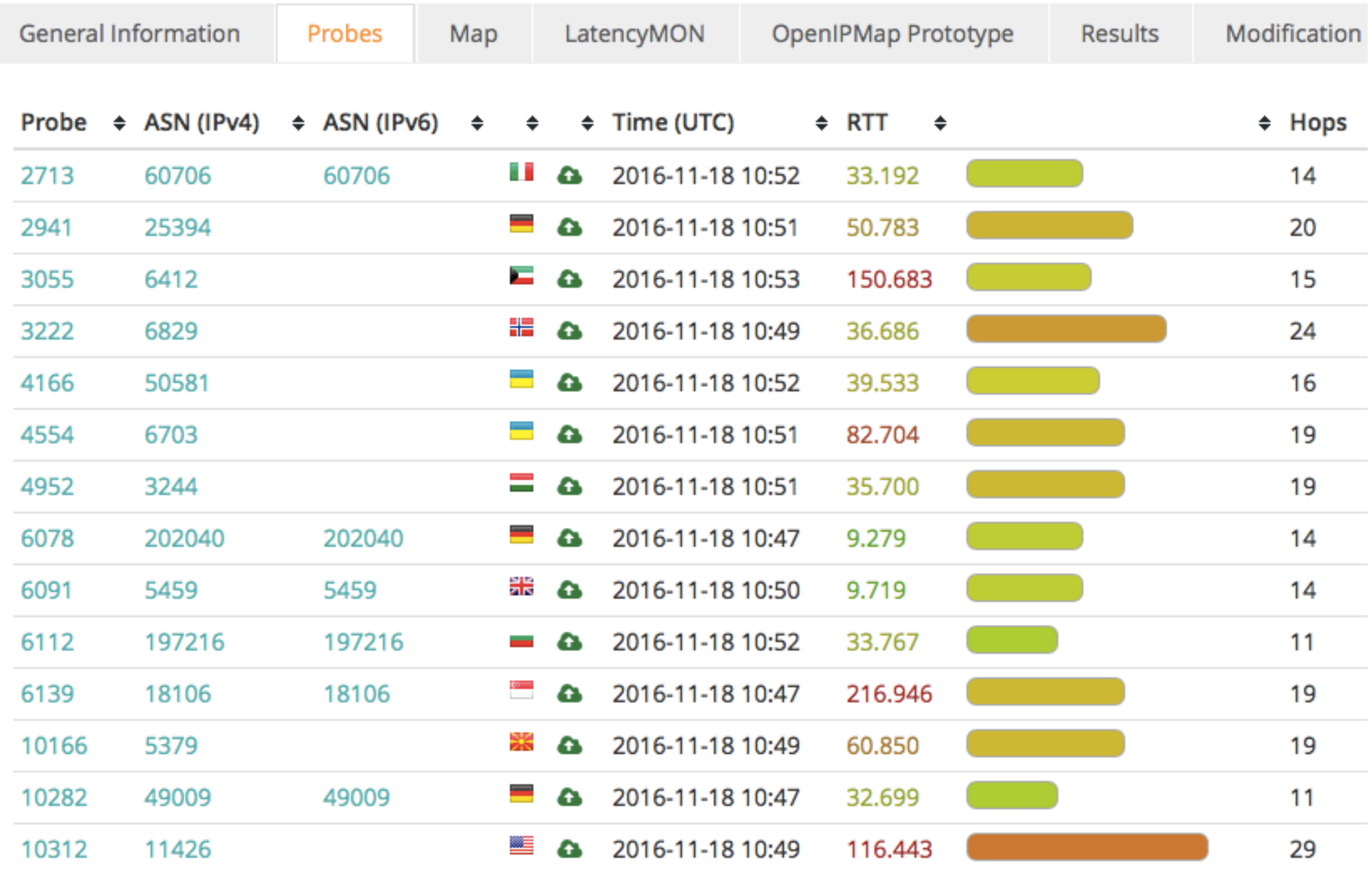

### **Traceroute view: LatencyMon**

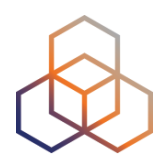

#### $4^4$  Traceroute measurement to s3.vodevent1.lvlt.hls.eu.aiv-cdn.net

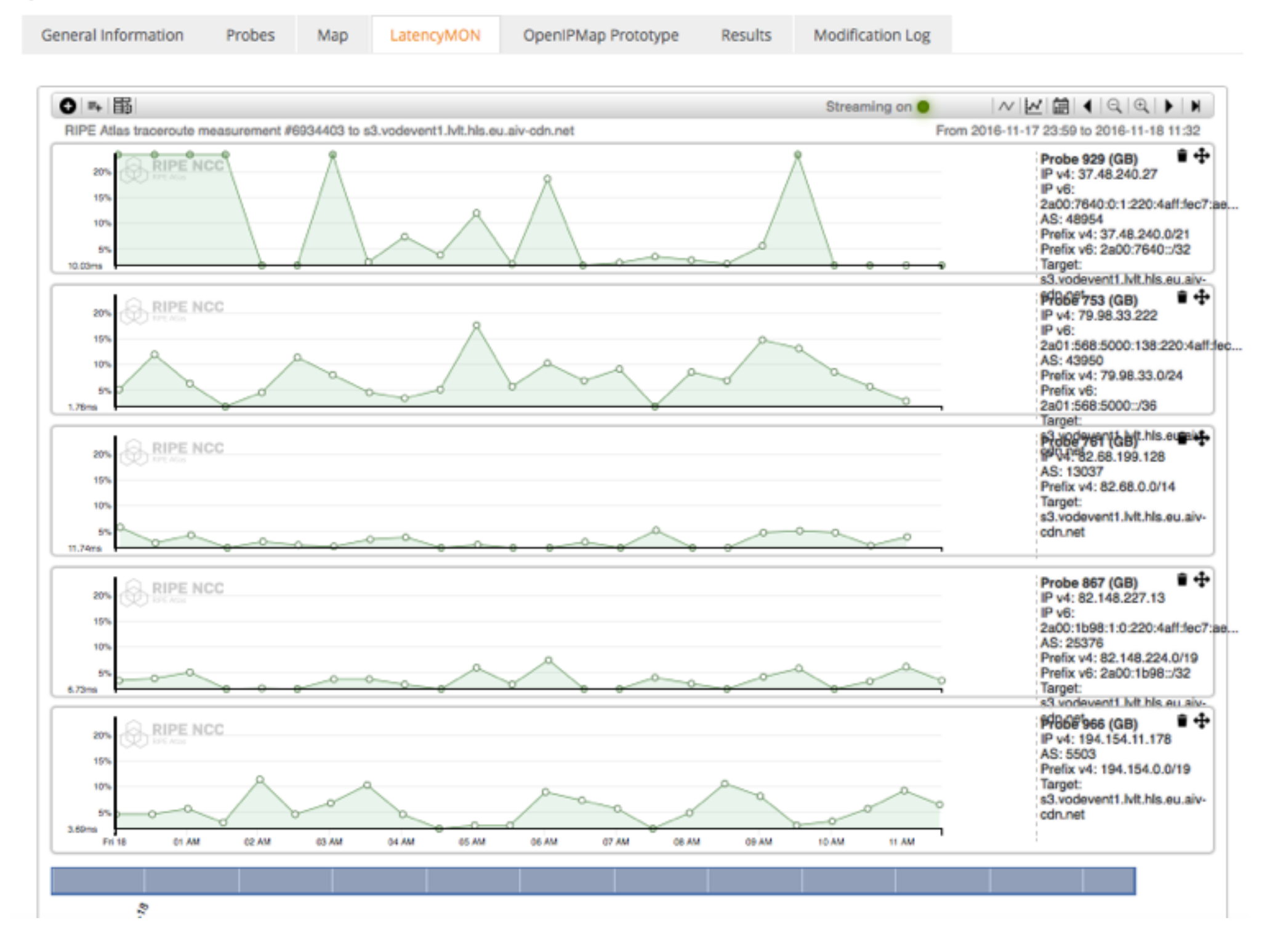

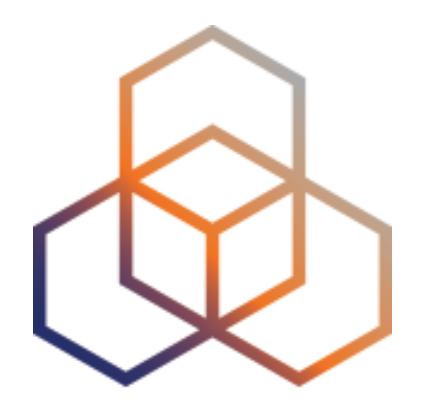

## **Use cases**

#### Examples of RIPE Atlas use

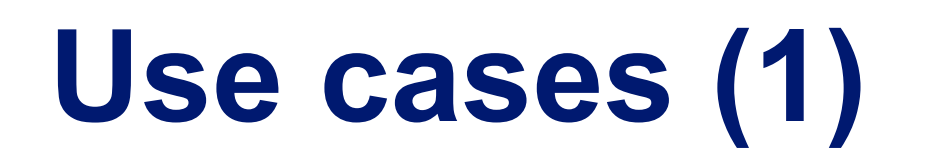

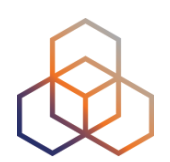

#### Using RIPE Atlas to Validate International Routing **Detours**

Anant Shah - 30 Jan 2017

#### A Quick Look at the Attack on Dyn

Massimo Candela **A** - 24 Oct 2016

**Contributors: Emile Aben** 

#### **Using RIPE Atlas to Monitor Game Service** Connectivity

Annika Wickert - 14 Sep 2016

#### Using RIPE Atlas to Measure Cloud Connectivity

Jason Read - 06 Sep 2016

#### **Using RIPE Atlas to Debug Network Connectivity** Problems

Stéphane Bortzmeyer - 10 May 2016

## **RIPE Atlas IXP Country Jedi (1)**

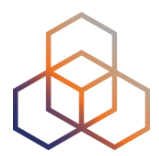

- Do paths between ASes stay in country?
- Any difference between IPv4 and IPv6?
- How many paths go via local IXP?
- Could adding peers improve reachability?

- Experimental tool
	- Feature requests welcome!
	- Depends on probe distribution in country

### **RIPE Atlas IXP Country Jedi (2)**

- Methodology
	- **Trace route mesh** between RIPE Atlas probes
	- Identifying ASNs in country using RIPEstat
	- Identifying IXP and IXP LANs in PeeringDB

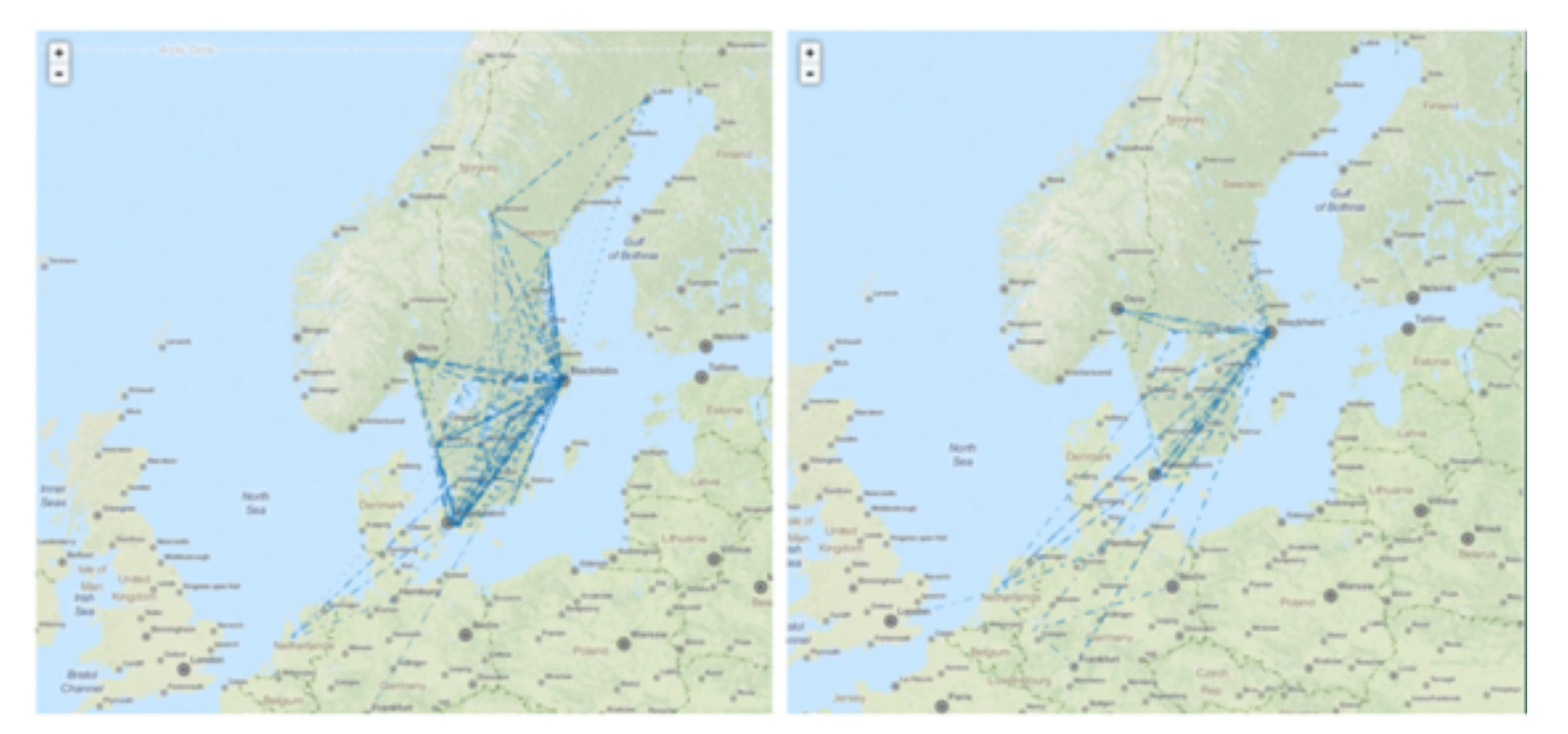

Figure 1: Visual representation of IPv4 paths (left) and IPv6 paths (right) between selected RIPE Atlas probes in Sweden

IXP IPs: YES, out-of-country IPs: NO<br>IXP IPs: NO, out-of-country IPs: NO<br>IXP IPs: YES, out-of-country IPs: YES<br>IXP IPs: NO, out-of-country IPs: YES

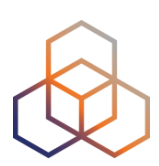

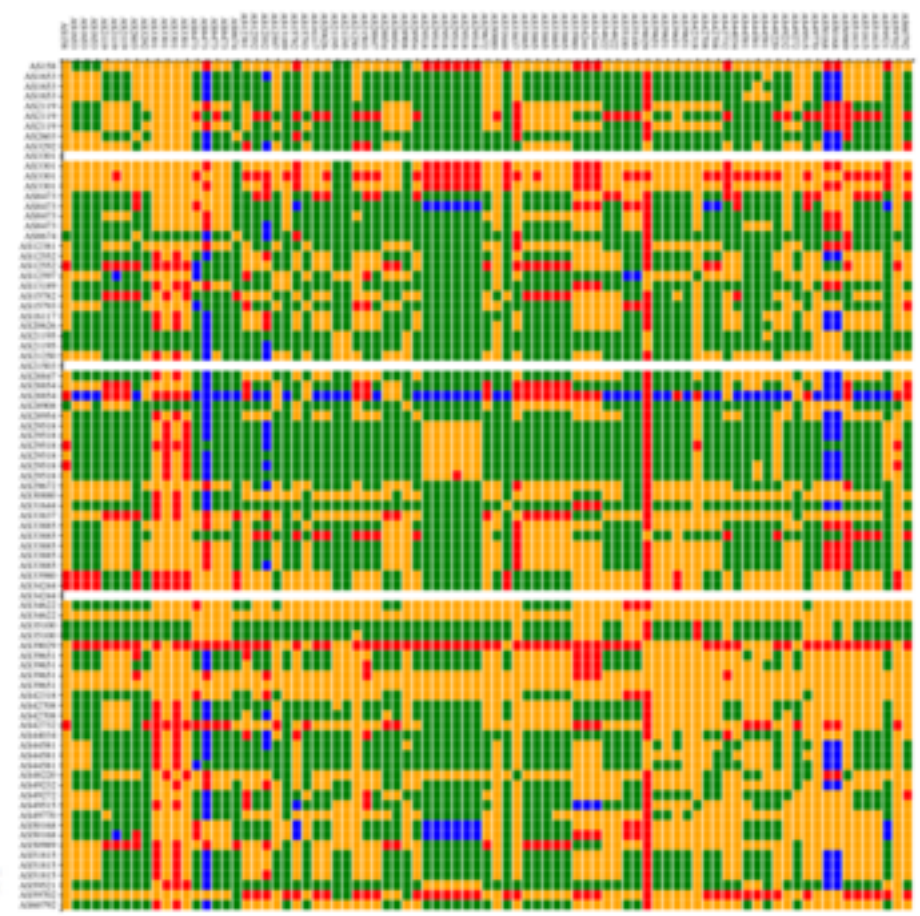

### **Use Cases (2)**

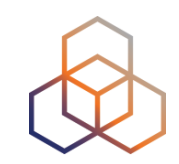

#### • DDoS Attack on Dyn DNS Servers (Oct. 2016)

- 10s millions devices Mirai botnet
- Legitimate requests

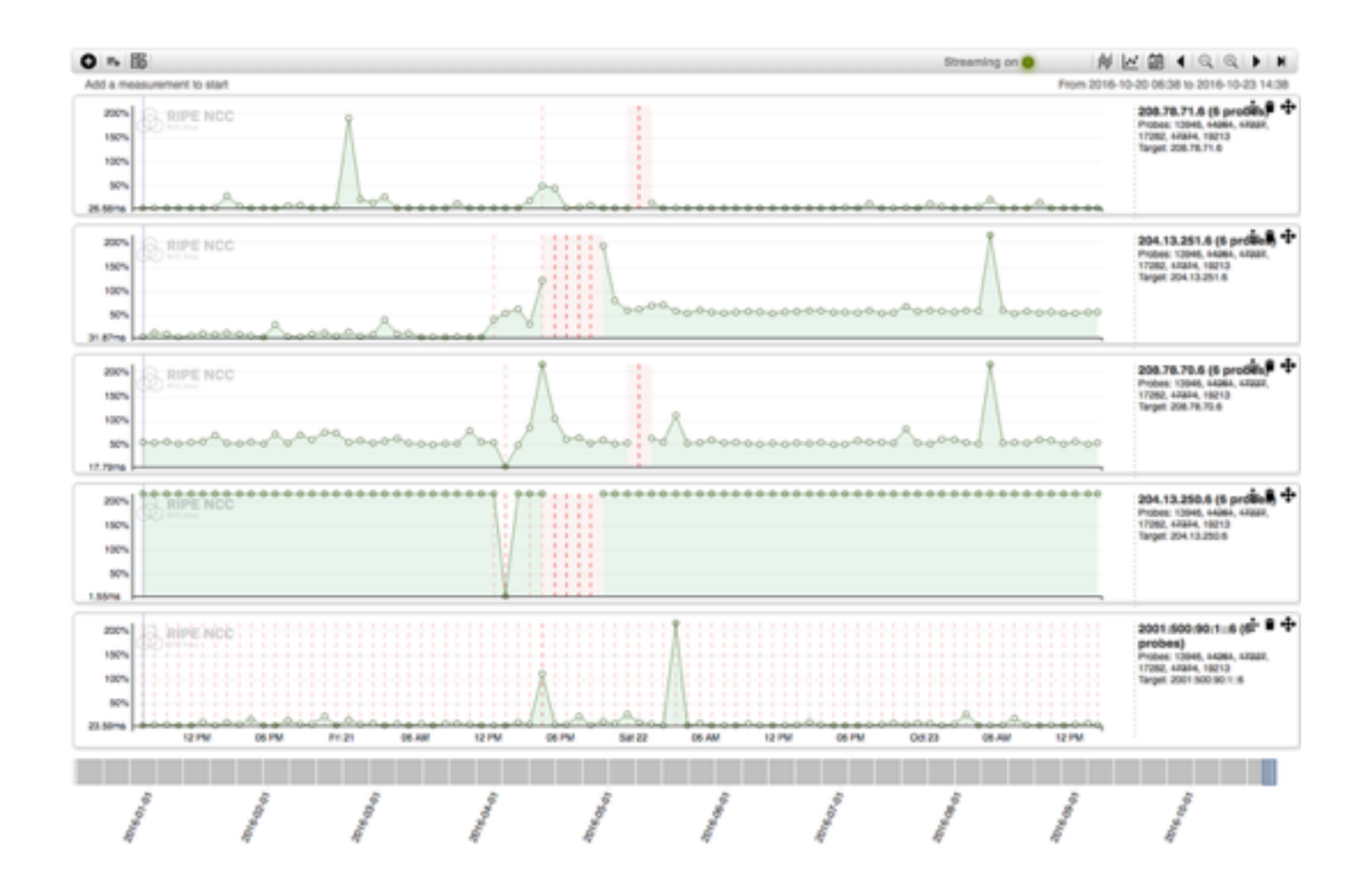

## **Use Cases (3)**

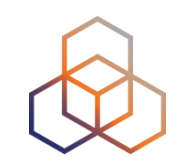

- Monitor Game Service Connectivity (Sept. 2016)
- Requirements:
	- Check General Reachability, Latency, Historical data
	- Supported by an active and helpful community
	- Integrate with their existing logging system
- Track down an outage in one upstream
- Became sponsors

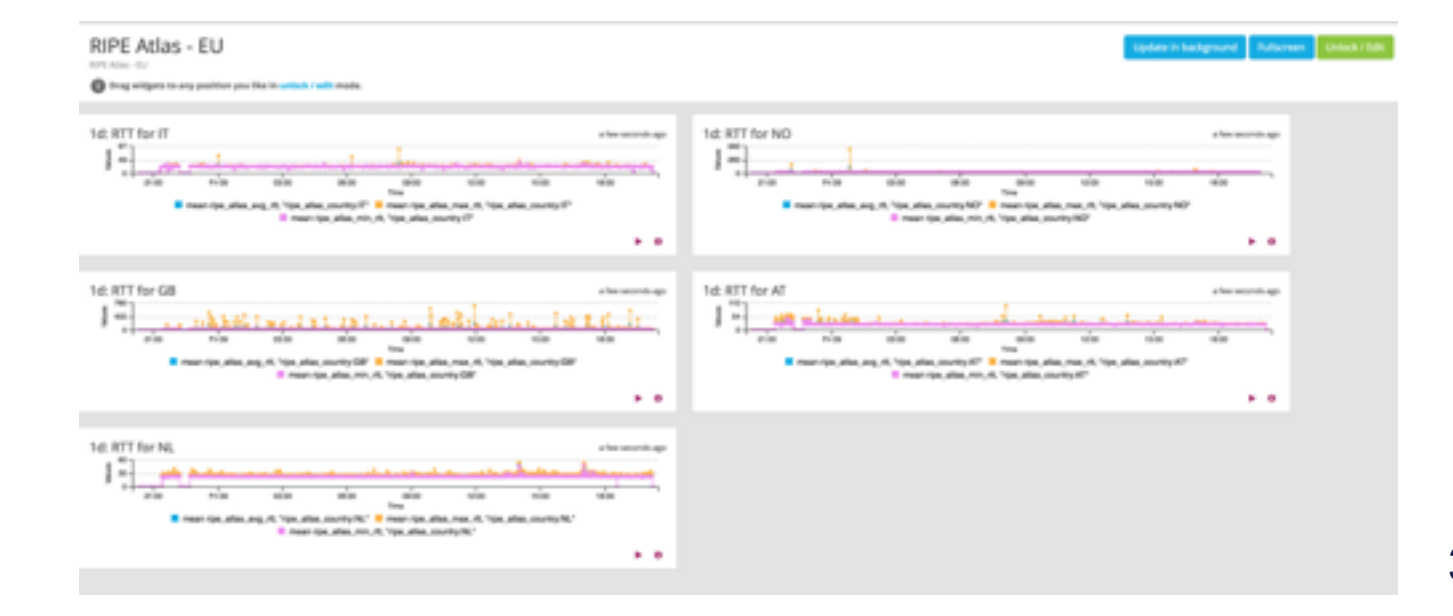

### **Use Cases (4)**

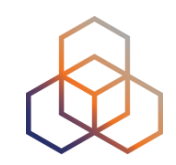

- Amsterdam Power Outage (March 2015)
- When and were the outage was happening

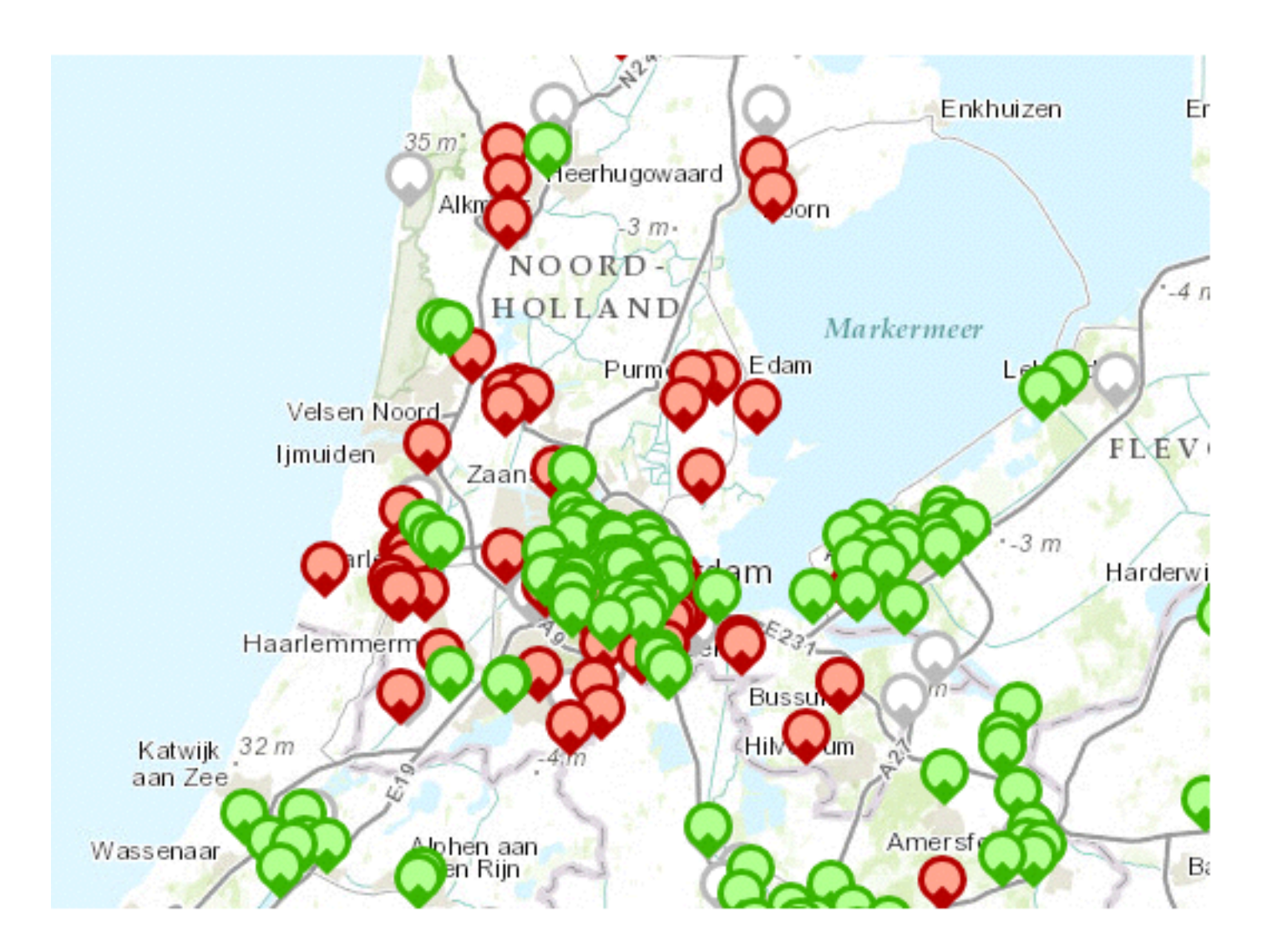

### **Training**

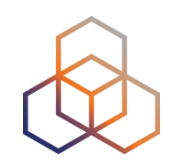

- Webinar
- **Training Course**

• All material available at RIPE web site <https://www.ripe.net>

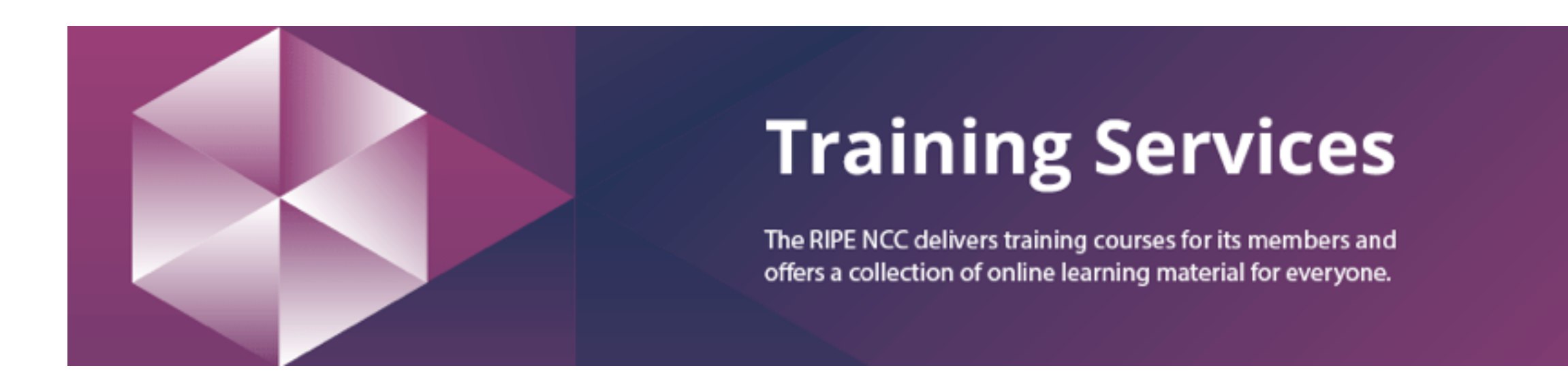

### **RIPE Atlas Contact Info**

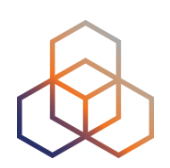

- <https://atlas.ripe.net>
- <http://roadmap.ripe.net/ripe-atlas/>

- Users' mailing list: [ripe-atlas@ripe.net](mailto:ripe-atlas@ripe.net)
- Articles and updates: <https://labs.ripe.net/atlas>
- Questions and bugs: [atlas@ripe.net](mailto:atlas@ripe.net)
- Twitter: @RIPE\_Atlas and #RIPEAtlas

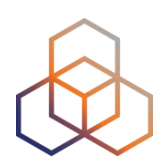

# **Questions**

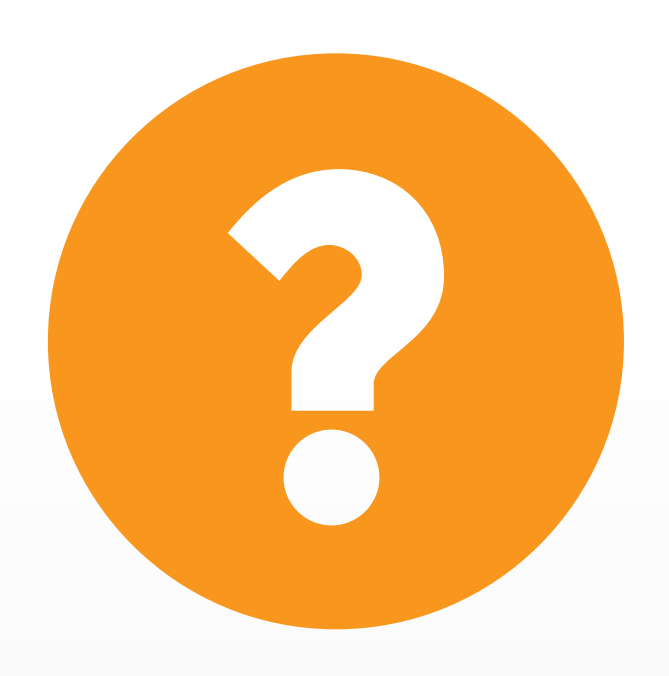